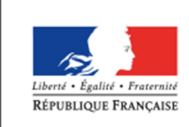

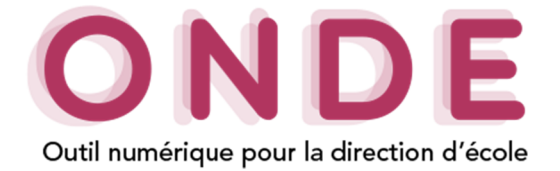

## Gestion des adresses

Cette fonctionnalité s'appuie sur l'utilisation d'un service de Redressement, Normalisation et Validation Postale (RNVP) dont l'objectif est double :

- structurer les adresses des élèves et de leurs responsables conformément à la norme AFNOR Z10-011,
- valider l'existence de ces adresses dans le référentiel postal.

Chaque adresse se voit ainsi attribuer un statut (indicateur de son niveau de fiabilisation).

Une large part des adresses est validée automatiquement. L'autre part appelle une intervention de l'utilisateur sur la base de propositions d'adresses approchantes.

Cette fonctionnalité, accessible depuis de la page d'accueil, ou en cliquant sur le menu « Gestion des adresses » du menu « École », permet au directeur d'école de confirmer ou corriger les adresses au statut :

- à vérifier (AV)
- non référencée dans le référentiel postal (NR)
- non contrôlé (NC)

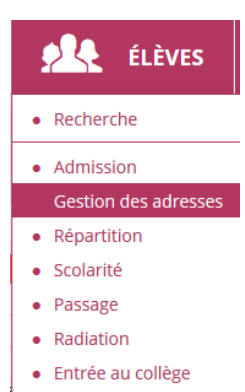

## Présentation de la page de la gestion des adresses

L'écran de la gestion des adresses est composé de deux parties :

#### **→ Sélection des adresses à l'aide des critères de recherche**

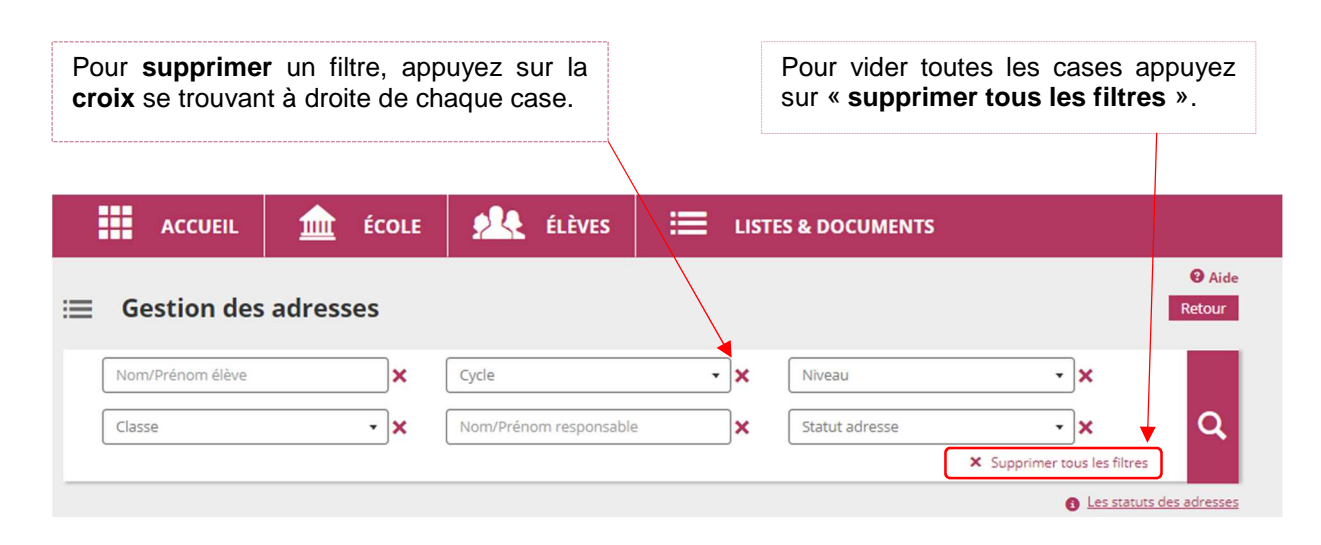

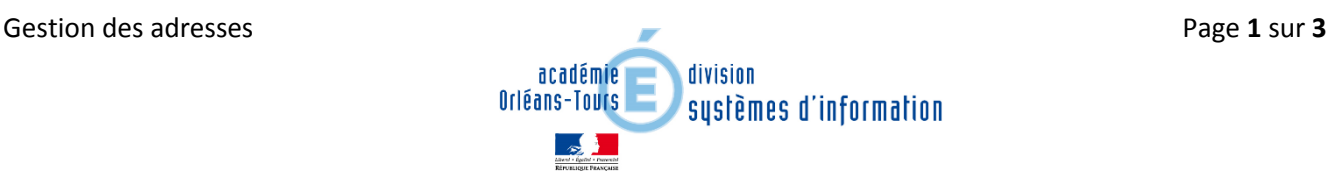

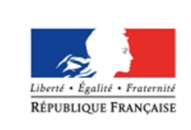

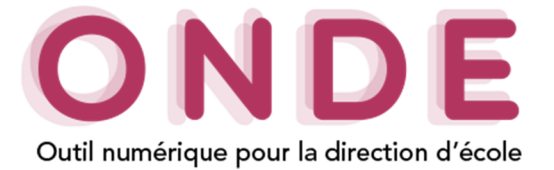

### **→ Résultat de la recherche**

Le résultat de la sélection affiche la liste des élèves **admis définitivement** ainsi que leurs responsables, **possédant une adresse à traiter.** 

### Remarque : Si la recherche concerne un responsable, l'élève associé, est affiché.

Le directeur d'école visualise ainsi l'ensemble des adresses, mais seules celles au statut **à vérifier, non contrôlées** ou **non référencées** pourront être modifiées**.** 

> Un clic sur l'icône d'information "**Les statuts des adresses"** permet d'ouvrir une pop-in présentant les statuts des adresses.

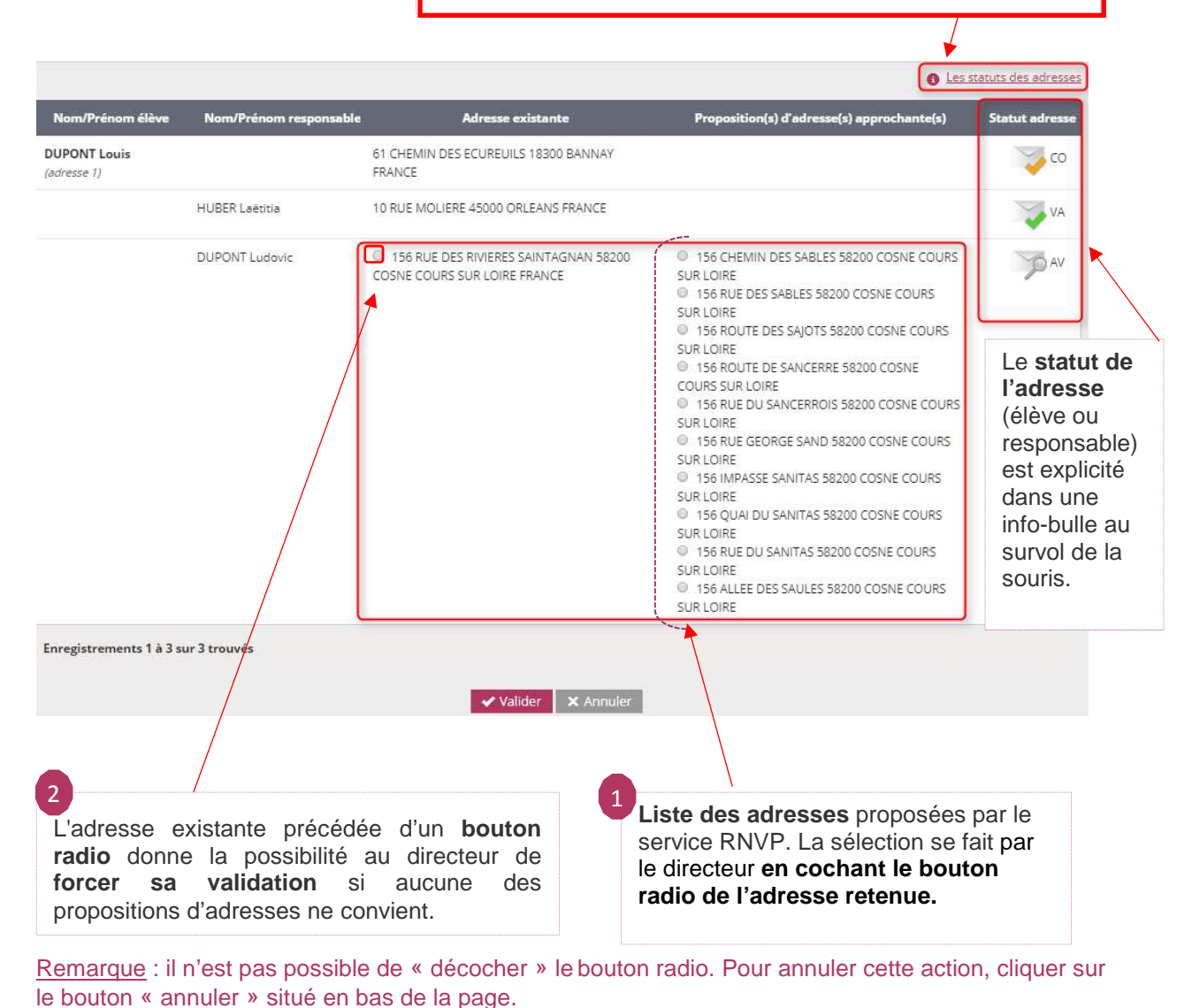

Le directeur peut, à tout moment, modifier une adresse en allant sur le dossier d'un élève.

![](_page_1_Picture_11.jpeg)

![](_page_2_Picture_0.jpeg)

MINISTÈRE DE L'ÉDUCATION NATIONALE, DE L'ENSEIGNEMENT SUPÉRIEUR ET DE LA RECHERCHE

![](_page_2_Picture_2.jpeg)

# Statut de l'adresse

Le statut d'une adresse est établi au retour du service RNVP ou suite à une décision du directeur relative à la mise en qualité de l'adresse.

![](_page_2_Picture_256.jpeg)

![](_page_2_Picture_7.jpeg)